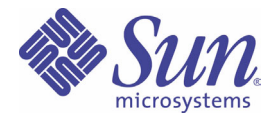

# Sun StorEdge<sup>®</sup> 3000 系列 最佳做法手册

Sun StorEdge 3510 FC 阵列

Sun Microsystems, Inc. 4150 Network Circle Santa Clara, CA 95054 U.S.A. 650-960-1300

部件号 817-2763-10 2003 年 4 月,修订版 A

请将您对本文档的意见发送至:docfeedback@sun.com

版权所有 © 2003 Dot Hill Systems Corporation, 6305 El Camino Real, Carlsbad, California 92009, USA. 保留所有权利。

Sun Microsystems, Inc. 和 Dot Hill Corporation 可能拥有与本产品或文档中涉及的技术相关的知识产权。具体来说 (且不仅限于此),这些知 识产权包括 http://www.sun.com/patents 所列出的美国专利中的一项或多项, 以及在美国或其他国家 (地区)申请的一项或多项补充专利或 未决专利。

本产品或文档按照限制其使用、复制、分发和反编译的许可证进行分发。本产品或文档的任何部分,未经 Sun 及其许可方 (如果有)的事先书 面授权,不得以任何形式或任何手段加以复制。

第三方软件由 Sun 供应商提供版权及许可授权。

本产品的某些部分来源于 Berkeley BSD 系统,已获得 University of California 的许可。 UNIX 是在美国和其他国家 (地区)的注册商标,已通 过 X/Open Company, Ltd. 获得独家许可。

Sun、 Sun Microsystems、 Sun 标志、 Sun StorEdge、 AnswerBook2、 docs.sun.com 和 Solaris 是 Sun Microsystems, Inc. 在美国和其他国家 (地区)的商标或注册商标。

美国政府权利 - 商业用途。政府用户必须遵循 Sun Microsystems, Inc. 标准许可协议和 FAR 及其补充规定中的适用条款。

文档按 "原样"提供,不做任何明示或暗示的条件假设、陈述和保证,包括不对任何适销性、适用性或非侵害性做任何暗示保证,除非此类声 明在法律上是无效的。

版权所有 © 2003 Dot Hill Systems Corporation, 6305 El Camino Real, Carlsbad, Californie 92009, USA. Tous droits réservés.

Sun Microsystems, Inc. et Dot Hill Systems Corporation peuvent avoir les droits de propriété intellectuels relatants à la technologie incorporée<br>dans ce produit. En particulier, et sans la limitation, ces droits de proprié Unis et les autres pays.

Ce produit ou document est protégé par un copyright et distribué avec des licences qui en restreignent l'utilisation, la copie, la distribution, et la décompilation. Aucune partie de ce produit ou document ne peut être reproduite sous aucune forme, par quelque moyen que ce soit, sans l'autorisation préalable et écrite de Sun et de ses bailleurs de licence, s'il  $\vec{y}$  ena.

Le logiciel détenu par des tiers, et qui comprend la technologie relative aux polices de caractères, est protégé par un copyright et licencié par des fournisseurs de Sun.

Des parties de ce produit pourront être dérivées des systèmes Berkeley BSD licenciés par l'Université de Californie. UNIX est une marque déposée aux Etats-Unis et dans d'autres pays et licenciée exclusivement par X/Open Company, Ltd.

Sun, Sun Microsystems, le logo Sun, Sun StorEdge, AnswerBook2, docs.sun.com, et Solaris sont des marques de fabrique ou des marques déposées de Sun Microsystems, Inc. aux Etats-Unis et dans d'autres pays.

LA DOCUMENTATION EST FOURNIE "EN L'ETAT" ET TOUTES AUTRES CONDITIONS, CONDITIONS, DECLARATIONS ET GARANTIES EXPRESSES OU TACITES SONT FORMELLEMENT EXCLUES, DANS LA MESURE AUTORISEE PAR LA LOI APPLICABLE, Y COMPRIS NOTAMMENT TOUTE GARANTIE IMPLICITE RELATIVE A LA QUALITE MARCHANDE, A L'APTITUDE A UNE UTILISATION PARTICULIERE OU A L'ABSENCE DE CONTREFAÇON.

A LA QUALITE MARCHANDE, A L'APTITUDE A UNE UTILISATION PARTICULIERE OU A L'ABSENCE DE CONTREFAÇON.

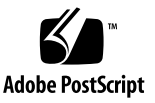

目录

[摘要](#page-8-0) 1 [介绍](#page-8-1) 1 [直接连接存储器](#page-9-0) 2 [存储区网络](#page-10-0) 3 [容量调节](#page-11-0) 4 [第一步](#page-12-0) 5 [最佳做法:标准](#page-12-1) DAS 5 [架构](#page-13-0) 6 [配置](#page-14-0) 7 [提示和技术](#page-14-1) 7 [有关设置的详细信息](#page-15-0) 8 [最佳做法:高可用性](#page-16-0) DAS 9 [架构](#page-16-1) 9 [配置](#page-17-0) 10 [提示和技术](#page-17-1) 10 [有关设置的详细信息](#page-18-0) 11 最佳做法: 标准 SAN 12 [架构](#page-19-1) 12 [配置](#page-20-0) 13 [提示和技术](#page-20-1) 13

- [最佳做法:高性能](#page-22-0) SAN 15
	- [架构](#page-22-1) 15
	- [配置](#page-23-0) 16
	- [提示和技术](#page-23-1) 16
	- [有关设置的详细信息](#page-24-0) 17
- [总结](#page-25-0) 18

## 图

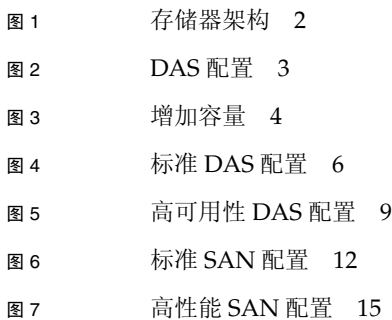

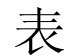

表 1 标准 DAS 配置概述 7

- <sup>表</sup><sup>2</sup> 单控制器环路配置中的标准 DAS 设置概要 8
- <sup>表</sup><sup>3</sup> 高可用性 DAS 的配置概述 10
- <sup>表</sup><sup>4</sup> 高可用性 DAS 设置概要 11
- <sup>表</sup><sup>5</sup> 标准 SAN 配置概述 13
- <sup>表</sup><sup>6</sup> 标准 SAN 的设置概要 14
- <sup>表</sup><sup>7</sup> 高性能 SAN 配置概述 16
- <sup>表</sup><sup>8</sup> 高性能 SAN 的配置概要 17

## <span id="page-8-0"></span>摘要

Sun StorEdge 3510 阵列是下一代光纤信道 (FC) 存储系统, 用于为入门级或中档服务器 提供直接连接的存储器 (DAS), 或者作为存储区网络 (SAN) 中的磁盘存储器。此解决方 案的特点是利用新的 FC 技术实现强健的性能,并提供高可靠性、可用性和可服务性 (RAS)。因此,对于那些对性能依赖程度较高的应用程序以及拥有多台入门级或中档服务 器的环境而言, Sun StorEdge 3510 阵列是一个理想的选择,这些应用程序或环境包括:

- Internet
- 消息传递
- 数据库
- 企业
- 技术
- 镜像

本文档列举了入门级和中档服务器存储解决方案的四个示例。 Sun StorEdge 3510 FC 阵列支持多台服务器,因此这些解决方案旨在满足整体环境,而不是仅仅满足环境中运 行的特定应用程序。您可以直接照搬这些解决方案,或对其进行调整以适应您的具体要 求。可进行定制的操作包括添加磁盘、机箱和软件,甚至可以组合配置。选择与每个特 定环境最为适合的解决方案将提供最佳的结果。

## <span id="page-8-1"></span>介绍

将存储器连接到服务器有两种常用的方法。

- 最原始且使用仍最广泛的方法是将服务器与其存储系统直接进行连接。通过这种方 式连接的存储系统通常称为直接连接存储器 (DAS)。这种将每台服务器连接到它的 专用存储系统的 DAS 解决方案很具吸引力,而且在某些情况下,由于不需要存储交 换机,可以最大程度地降低成本。
- 一项更新更复杂的技术是在网络服务器和存储系统之间架设存储交换机,形成所谓 的存储区网络 (SAN)。在许多方面,这两种方法创建的存储架构截然不同,各自有 其独特的优势组合。 SAN 解决方案通过存储交换机实现了存储系统在多台服务器之 间的共享,减少了特定环境所需的存储系统的总量,但增加了复杂度。

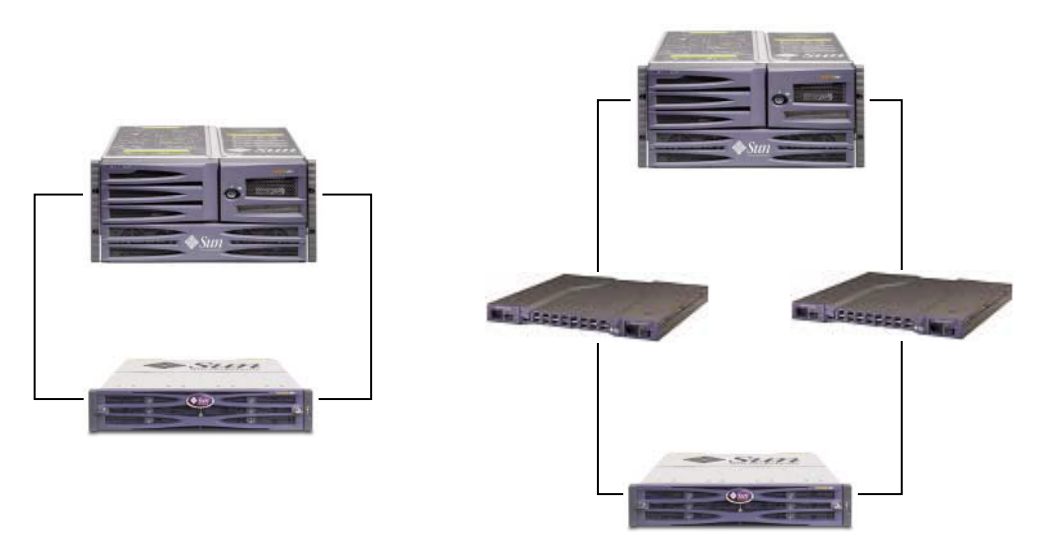

直接连接存储器 (DAS) 存储区网络 (SAN)

#### 图 **1** 存储器架构

为特定环境选择最合适的存储器架构是一件比较棘手的事情。一般而言,有些环境非常 适于使用 DAS,而有些环境则能通过 SAN 使系统大为改进。

如果需要在不同存储系统(一个系统设计用于 DAS,另一个用于 SAN)之间进行选 择,则使用 DAS 还是 SAN 的选择决定往往更加复杂。幸运的是,每个 Sun StorEdge 3510 FC 阵列对 DAS 和 SAN 都提供了固有的支持。

### <span id="page-9-0"></span>直接连接存储器

Sun StorEdge 3510 FC 阵列有一个强大功能: 能够在不使用存储交换机的情况下支持 多台直接连接的服务器。这些阵列采用智能化内部光纤信道网络实现这一功能。服务器 则使用内置的外部光纤信道端口 (如果提供)或插接式光纤信道主机适配器卡实现直 接连接。 Sun StorEdge 3510 FC 阵列将自动对其端口进行配置, 以适应每个连接的传 输速度和通信方法。

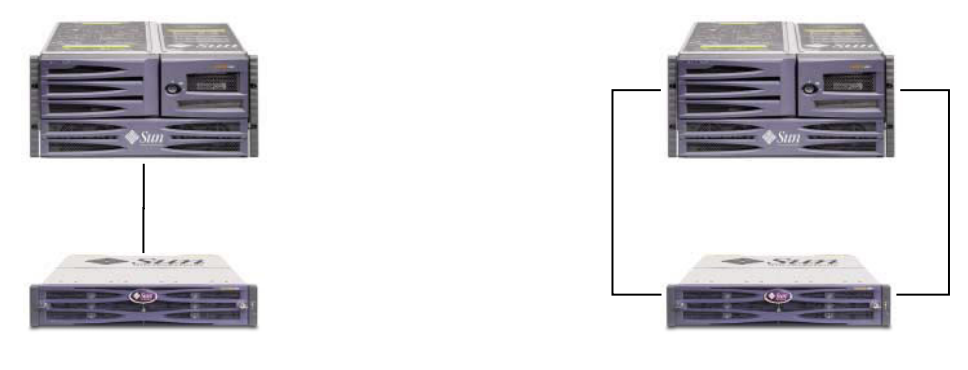

あたちには、あたまなどのことをしている。<br>あたまは、あたり、高可用性 DAS 配置

图 2 DAS 配置

可连接的服务器的实际数量依据 Sun StorEdge 3510 FC 阵列控制器的数量而不同。它 还取决于用于每台服务器的光纤信道连接的数量,以及安装的超小型可插拔 (SFP) 接口 模块的总数量。 DAS 配置通常只包含一台或两台服务器,不过,通过添加 SFP 模块, Sun StorEdge 3510 FC 阵列最多可支持带有冗余连接的 4 台服务器或者在 DAS 配置中 的 8 台服务器。

### <span id="page-10-0"></span>存储区网络

在 Sun StorEdge 3510 FC 阵列配置中引入存储交换机即可创建一个 SAN, 这一方案增 加了可连接的服务器的数量。实质上,能连接到 SAN 的服务器的最大数量与可用的存 储交换机端口的数量相等。通常情况下,存储交换机可以管理和监视其创建的光纤信道 网络,从而减少多服务器环境中的存储管理工作量。

SAN 的一个重要优点是它可以创建针对特定目的存储网络。为存储器提供专用的光纤 信道网络可以最大限度地减少通过其他企业网络传输的通信量,并使 LAN 服务器和用 户获得更多可用的带宽。

SAN 还能支持多个 Sun StorEdge 3510 FC 阵列。增加 StorEdge 阵列的数量可以在存 储网络中获得更高的性能和更大的容量,以便在连接到 SAN 的服务器之间共享。SAN 还为如何在服务器之间分配存储器容量提供了很大的灵活性,并无需在重新分配时更改 电缆布线。

### <span id="page-11-0"></span>容量调节

Sun StorEdge 3510 FC 阵列可以在很多配置中使用,以满足各种不同的存储容量要求。 基本系统包括单个或冗余的控制器以及 5 个或 12 个磁盘 (可选择)。这样,单个 Sun StorEdge 3510 FC 阵列的存储容量可从 180GB (由 5 个 36GB 磁盘组成) 到 1.75TB (由 12 个 146GB 磁盘组成)。

还能以动态的方式创建多种存储容量,方法是先使用带有 5 个磁盘的系统,然后添加一 个或多个磁盘。当需要的存储容量超过单个 Sun StorEdge 3510 FC 阵列基本系统可提 供的容量时,可以将扩展系统动态添加到基本系统中。

即使存在多个互连的物理单元,当添加扩展单元时, Sun StorEdge 3510 FC 阵列仍保 持为单独的存储系统。扩展单元只是将托架添加到基本单元,以增加可支持的磁盘的总 数。完整配置的系统使用一个基本单元和两个扩展单元可以支持多达 36 个磁盘,并使 用 146GB 磁盘提供高达 5.25TB 的最大存储容量。

 $s_{z}$ Up to 12 disks Up to 24 disks Up to 36 disks**Scalability**

图 **3** 增加容量

### <span id="page-12-0"></span>第一步

有两种简单而有效的方法可在您的环境中规划 Sun StorEdge 3510 FC 阵列解决方案。 这两种方法都可以快速评估出相应的 DAS 或 SAN 解决方案。无论使用哪种方法,都 必须确定每个应用程序和服务器的存储需求,以确定所需的总存储容量。

第一种方法适用于现有环境。首先确定能立即从 Sun StorEdge 3510 FC 阵列提供的光 纤信道存储器受益的服务器的数量。如果服务器数量为 5 台或更多,推荐采用 SAN 解 决方案提供必要的连接以支持所有服务器。如果只有 4 台或更少的服务器, DAS 解决 方案足以满足需要,尽管 SAN 解决方案仍然是不错的选择。当两者都不能单独提供适 合的存储解决方案时,也可以创建同时支持 DAS 和 SAN 的配置。确定其中的每个服 务器当前可以访问的存储容量,并将总容量设置为进行规划所需的 Sun StorEdge 3510 FC 阵列的最小容量。

另一种方法是将某种特定环境与本文中介绍的 Sun StorEdge 3510 FC 阵列最佳做法解 决方案一一对比,进行选择。此方法尤其适用于新部署,但也可用于现有环境。比较各 个解决方案中的服务器的总数。请注意某些具体特性,例如服务器和存储器之间的连接 的数量。当这些解决方案不能恰好适用于每个环境时,则以最接近的方案作为设计基 础,并对该方案进行定制以满足特定环境。对于具有不同服务器配置的环境,应选择与 运行首要应用程序的服务器最为相符的解决方案,以求获得最佳效果。

## <span id="page-12-1"></span>最佳做法:标准 DAS

注意 **–** 在 Sun StorEdge 3310 SCSI 阵列和服务器之间使用单路连接会造成单点故障, 即在有一处连接不可靠或连接失败的情况下便会出现中断。

## 架构

<span id="page-13-0"></span>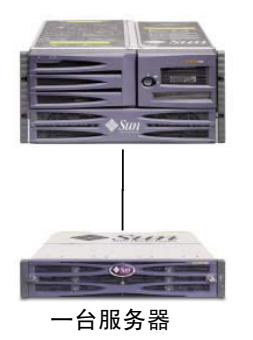

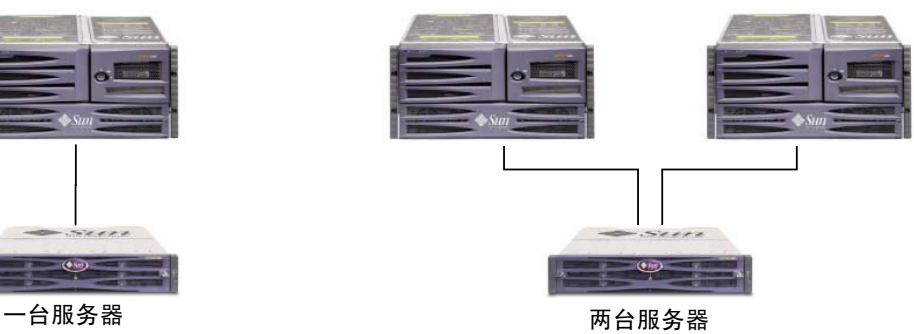

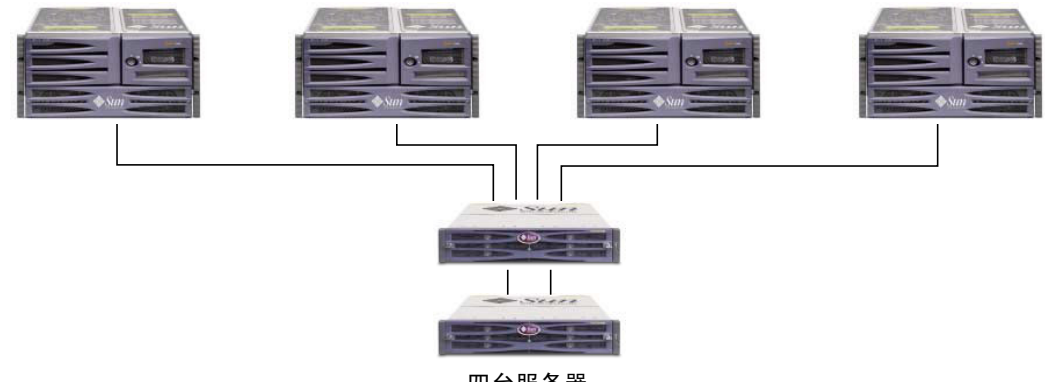

四台服务器

<sup>图</sup> **4** 标准 DAS 配置

### <span id="page-14-0"></span>配置

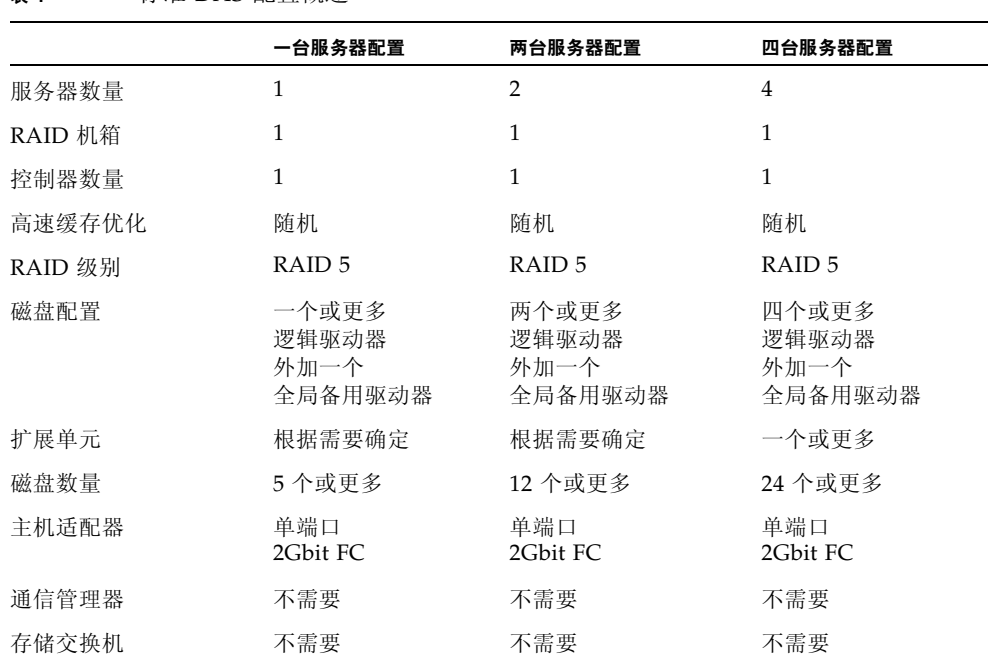

#### <sup>表</sup> **1** 标准 DAS 配置概述

### <span id="page-14-1"></span>提示和技术

- 带有一个控制器的 Sun StorEdge 3510 FC 阵列可以配置为最多支持 4 个与服务器的 连接。使用这些连接的方式可以是成对使用、单独使用或是这两种方式的任意组合。
- 您需要添加 SFP 模块才能在服务器和 Sun StorEdge 3510 FC 阵列之间支持 2 个以上的 连接。添加一个 SFP 模块可以支持 3 个连接, 添加 2 个 SFP 模块可以支持 4 个连接。
- 考虑在一台服务器或两台服务器配置中使用双端口 2Gbit FC 主机适配器, 从而更好 地利用 Sun StorEdge 3510 FC 阵列的可用性能。使用以上方法时,您需要将每个逻 辑驱动器分区为 2 个或更多个卷, 这样服务器可为每个连接至少装载一个卷, 或者 可以使用多路径。
- 如果在连接的服务器上安装相应的软件 (例如 Sun StorEdge 通信管理器), Sun StorEdge 3510 FC 阵列可支持多路径。要对多路径进行配置,请执行以下操作:1) 在服务器和 Sun StorEdge 3510 FC 阵列之间建立两个连接,2) 在服务器上安装并启 用多路径软件,然后 3) 将服务器正在使用的逻辑驱动器映射到与服务器相连的控制 器信道上。

#### <span id="page-15-0"></span><sup>表</sup> **2** 单控制器环路配置中的标准 DAS 设置概要

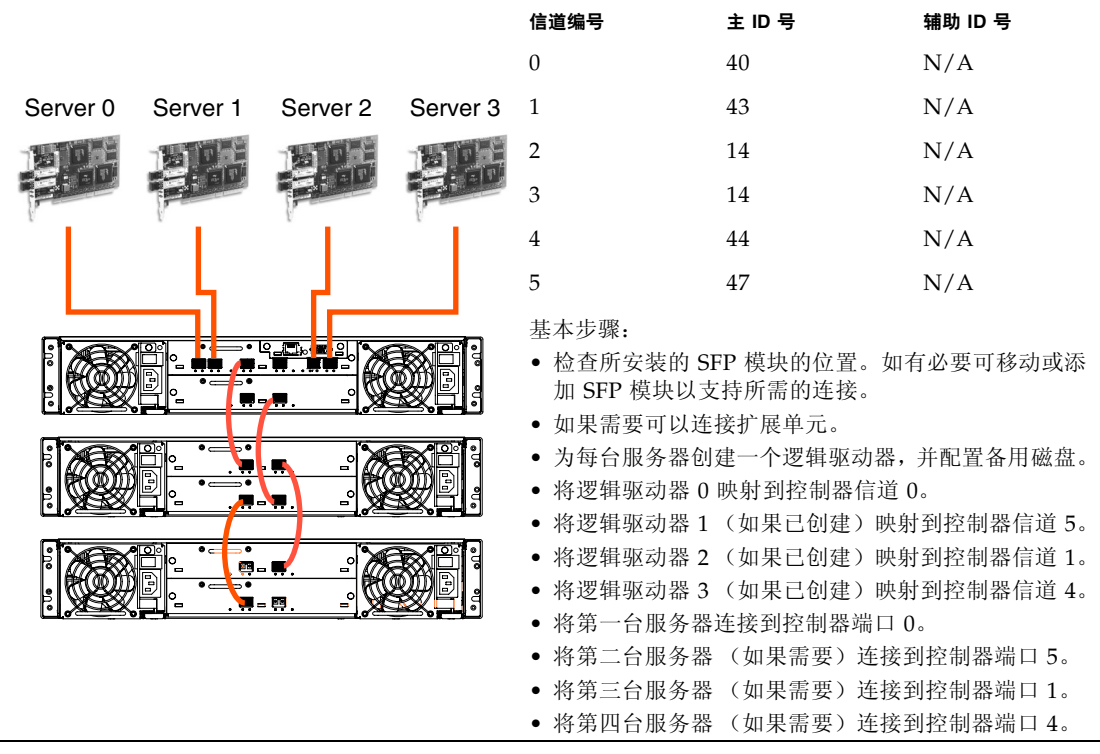

## <span id="page-16-0"></span>最佳做法:高可用性 DAS

### 架构

<span id="page-16-1"></span>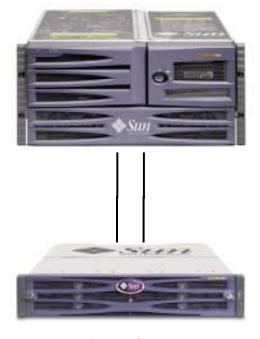

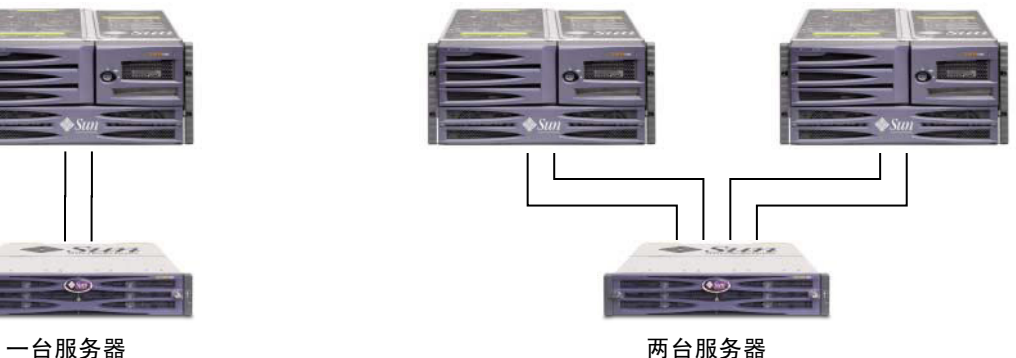

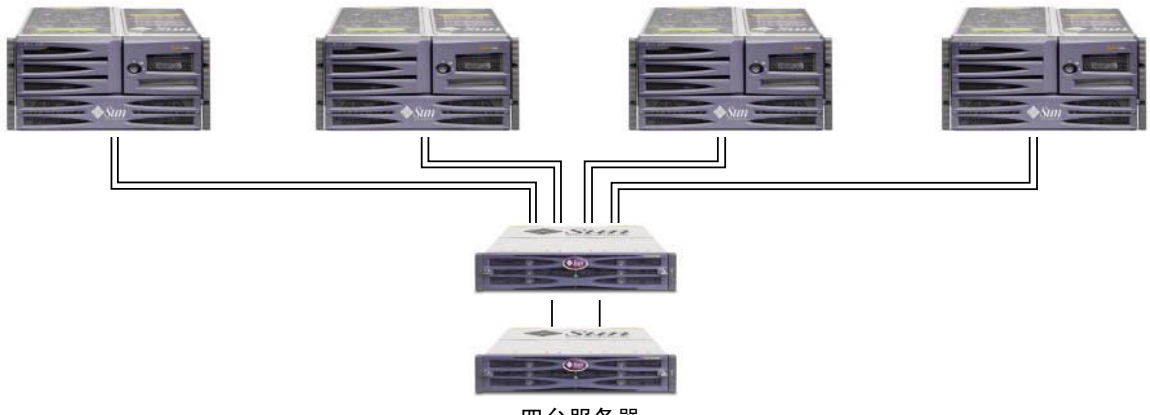

四台服务器

图 5 **高可用性 DAS** 配置

### <span id="page-17-0"></span>配置

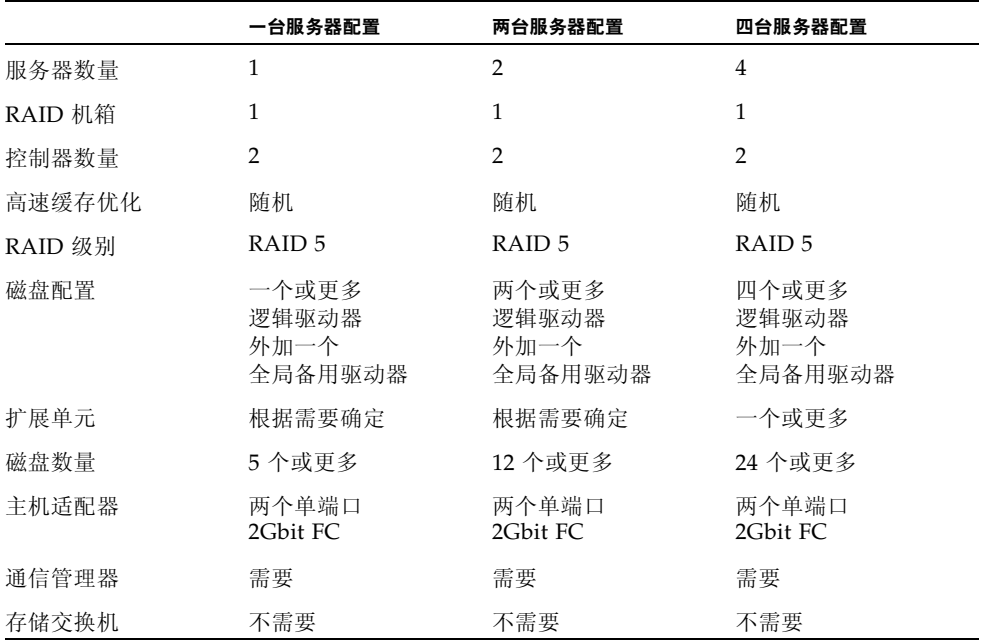

#### 表 3 **高可用性 DAS 的配置概述**

### <span id="page-17-1"></span>提示和技术

- 带有两个控制器的 Sun StorEdge 3510 FC 阵列可以配置为最多支持 8 个与服务器的 连接。使用这些连接的方式可以是成对使用 (提供冗余)、单独使用或这两种方式 的任意组合。
- 您需要添加 SFP 模块才能在服务器和 Sun StorEdge 3510 FC 阵列之间支持 4 个以上 的连接。例如,添加 2 个 SFP 模块可以支持 6 个连接;添加 4 个 SFP 模块可以支持 8 个连接。
- 在高可用性配置中使用两个单端口 2Gbit FC 主机适配器, 从而更好地利用 Sun StorEdge 3510 FC 阵列提供的冗余性能。使用以上方法时,请考虑将每个逻辑驱动 器分区为 2 个或更多个卷,这样服务器可为每个连接至少装载一个卷。
- 建立完整的冗余以及维护高可用性要求使用多路径软件, 例如 Sun StorEdge 通信管 理器。要配置多路径,请执行以下操作: 1) 在服务器和 Sun StorEdge 3510 FC 阵列 之间建立两个连接, 2) 在服务器上安装并启用多路径软件,然后 3) 将服务器正在使 用的逻辑驱动器映射到与服务器相连的控制器信道上。

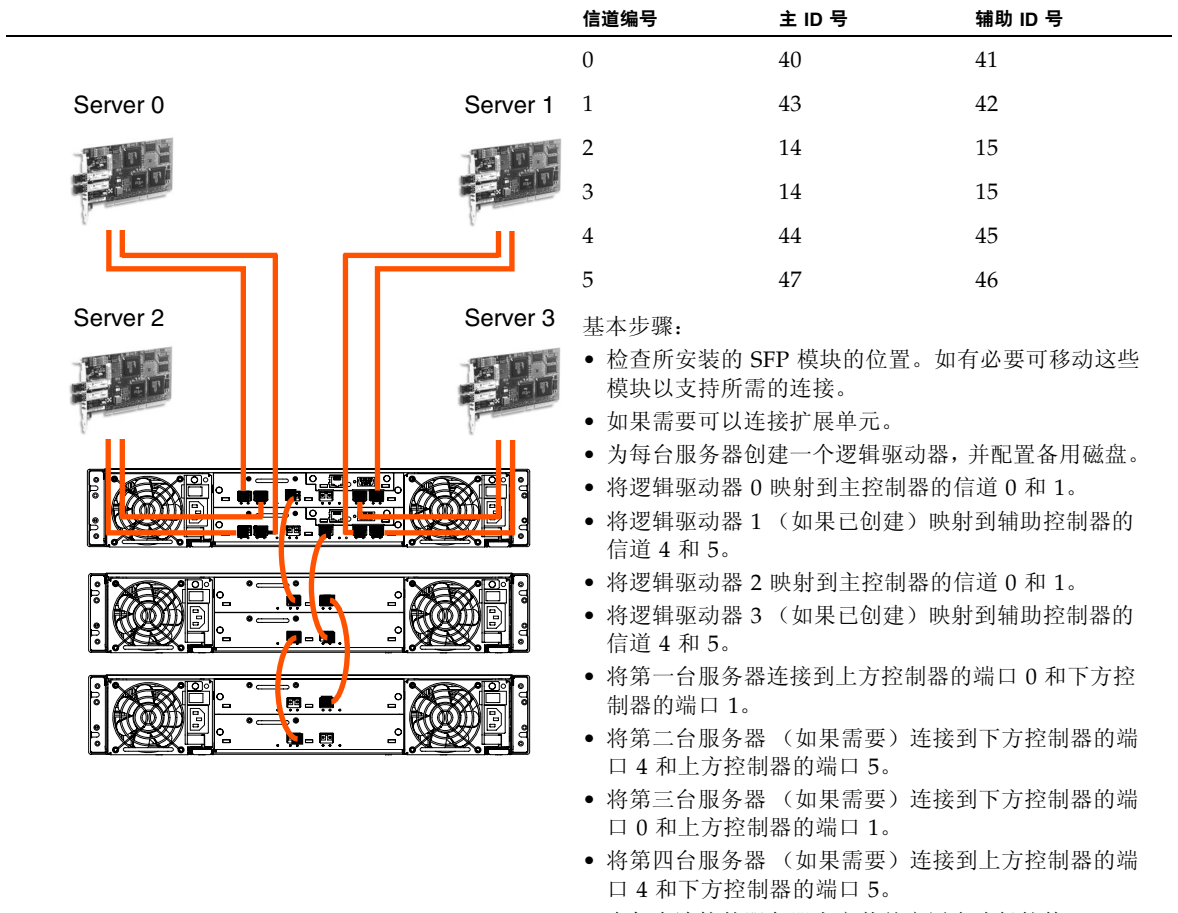

### <span id="page-18-0"></span><sup>表</sup> **4** 高可用性 DAS 设置概要

• 在每台连接的服务器上安装并启用多路径软件。

## <span id="page-19-0"></span>最佳做法:标准 SAN

## 架构

<span id="page-19-1"></span>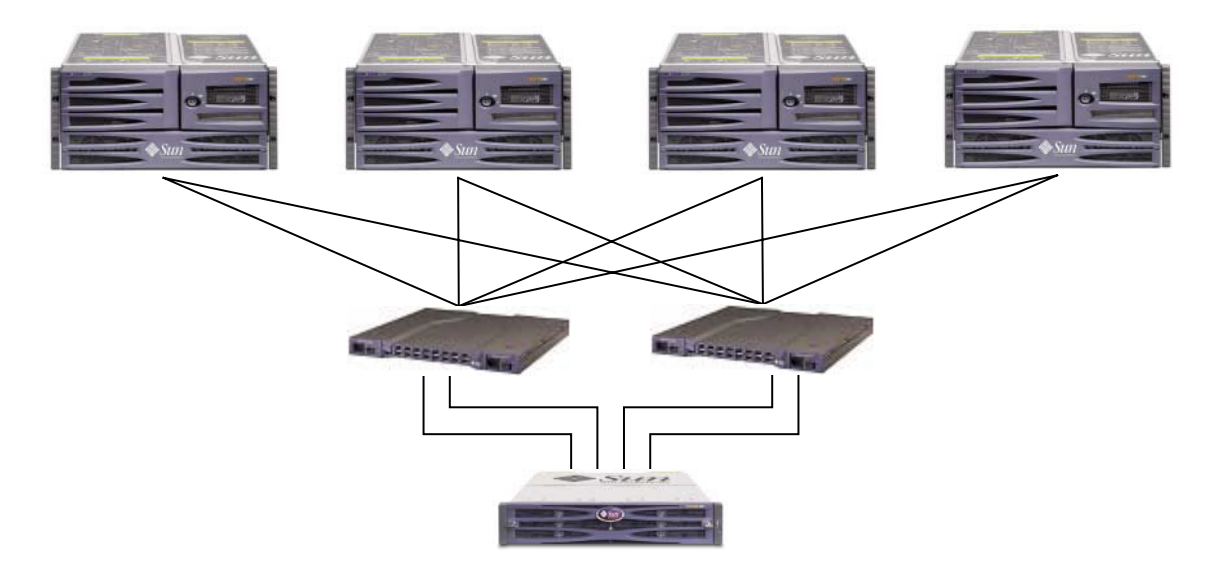

图 **6** 标准 SAN 配置

### <span id="page-20-0"></span>配置

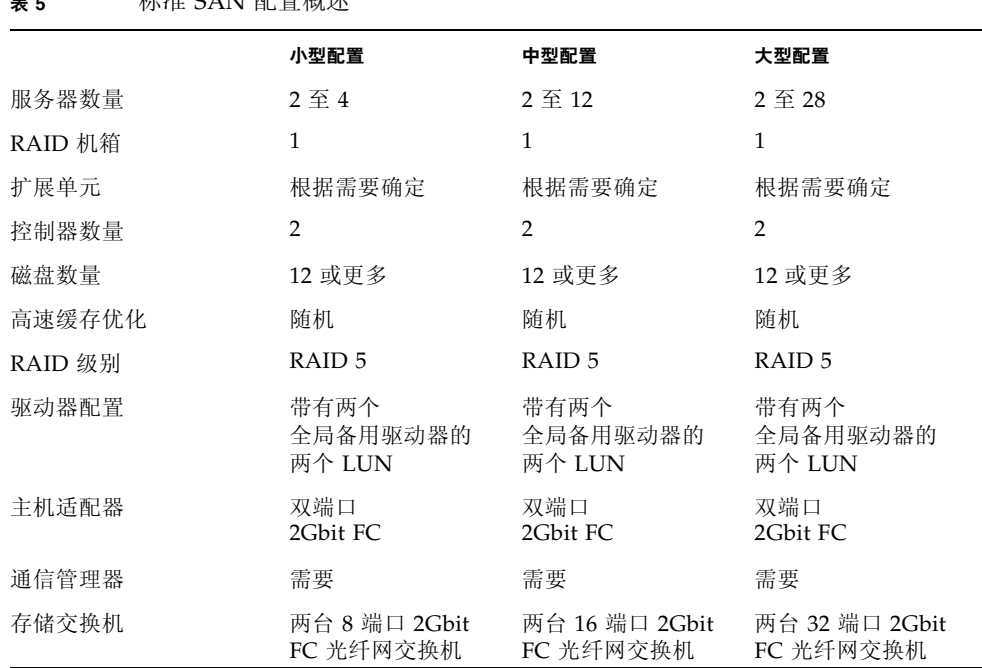

#### <sup>表</sup> **5** 标准 SAN 配置概述

### <span id="page-20-1"></span>提示和技术

- 在高可用性 SAN 配置中, 交换机使用光纤网点对点 (F\_port) 模式与 Sun StorEdge 3510 FC 阵列主机端口进行通信。这样可以提供透明的控制器故障转移和故障恢复功 能,而无需在服务器上安装软件。但是,要支持故障控制器的热交换服务功能,要 求在连接的服务器上使用多路径软件,例如 Sun StorEdge 通信管理器。
- 在 Sun StorEdge 3510 FC 阵列和光纤网交换机之间使用光纤网点对点 (F\_port) 连接 会将可提供的 LUN 的总数限制为 128 个。当采用点对点协议时, 光纤信道标准规定 每个端口只能有一个 ID, 这样最多可以有四个 ID, 每个 ID 最多带有 32 个 LUN, 总共支持最多 128 个 LUN。

下面的示例适用于点对点配置中的双控制器阵列。

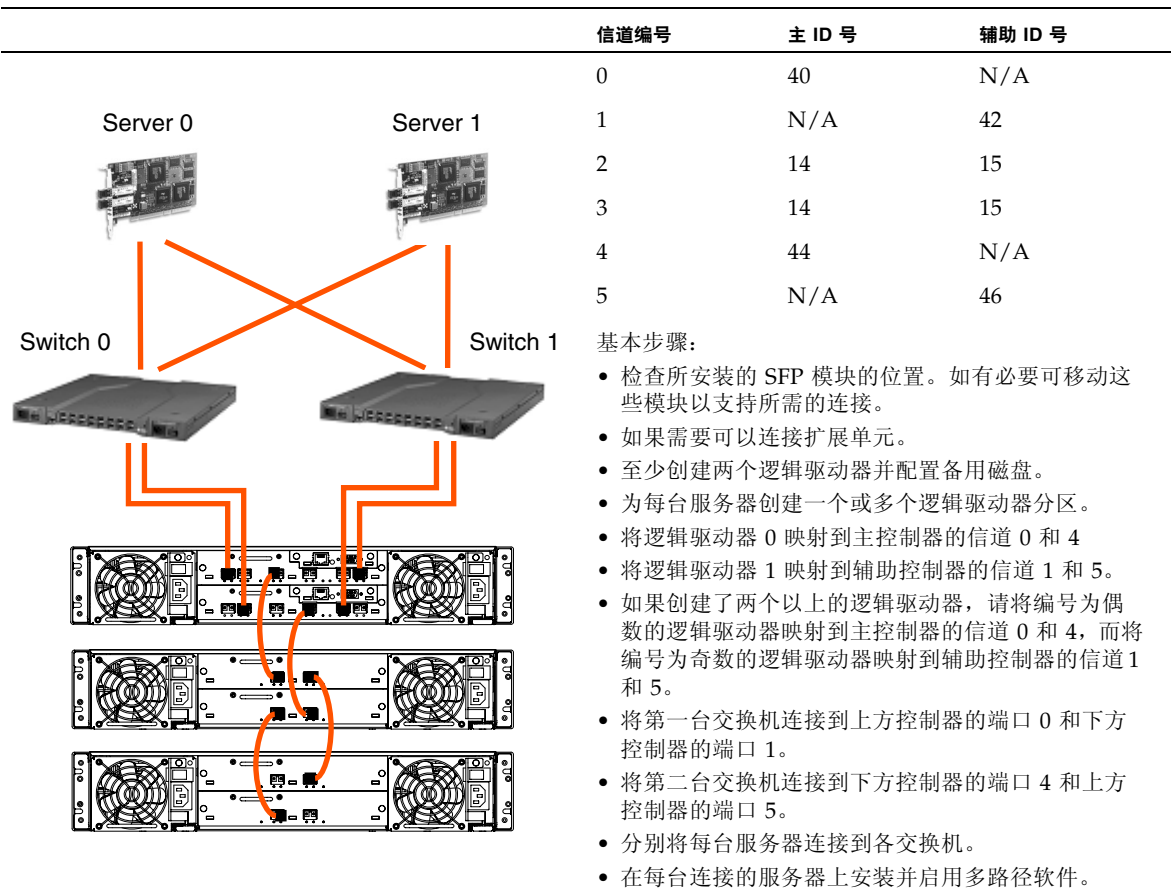

<span id="page-21-0"></span>表 6 标准 SAN 的设置概要

## <span id="page-22-0"></span>最佳做法:高性能 SAN

## 架构

<span id="page-22-1"></span>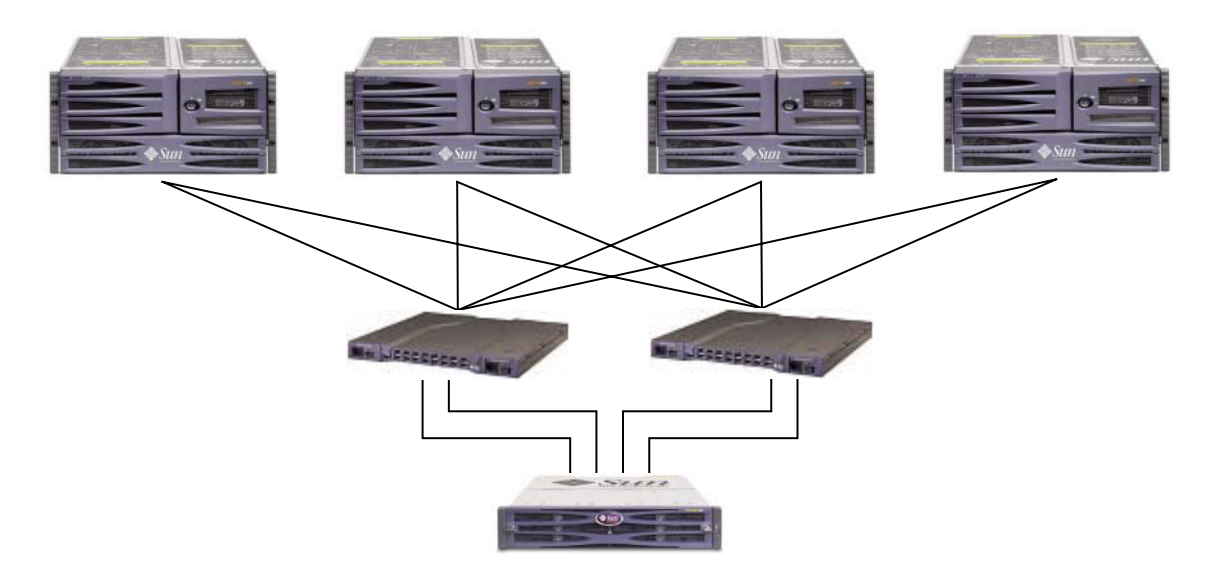

图 **7** 高性能 SAN 配置

### <span id="page-23-0"></span>配置

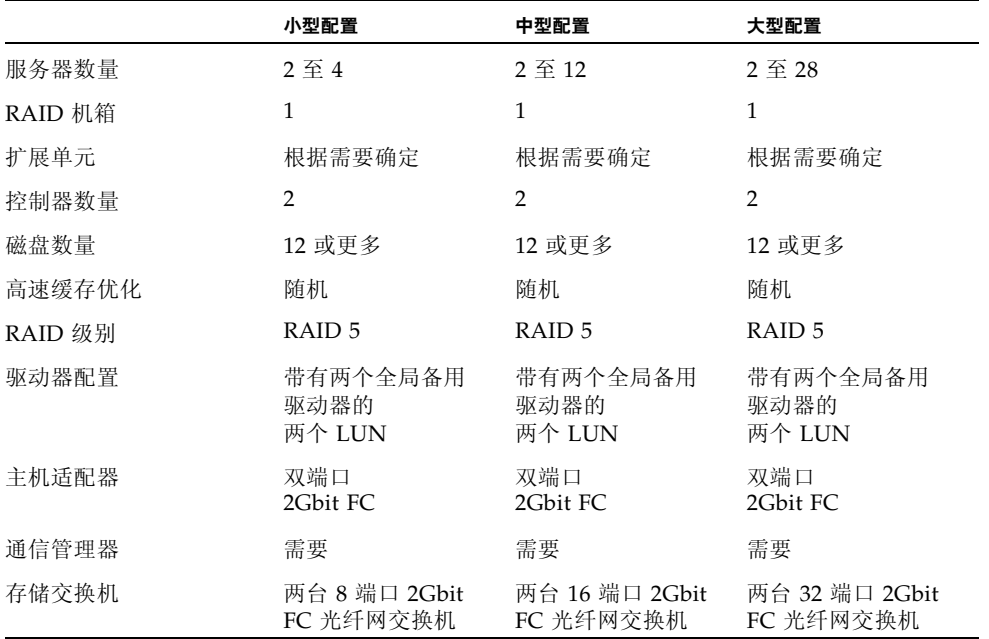

表 7 **高性能 SAN 配置概述** 

### <span id="page-23-1"></span>提示和技术

- 在高性能 SAN 配置中, 交换机使用光纤网环路 (FL\_port) 模式与 Sun StorEdge 3510 FC 阵列主机端口进行通信。这使得 Sun StorEdge 3510 FC 阵列中的每个光纤 信道主机处理器能够向服务器发送并从服务器接收数据,从而获得最优的性能。
- 在 Sun StorEdge 3510 FC 阵列和光纤网交换机之间使用光纤网环路 (FC\_port) 连接 允许将最多 1024 个 LUN 提供给服务器。

<span id="page-24-0"></span>下面的示例适用于环路配置中的双控制器阵列。

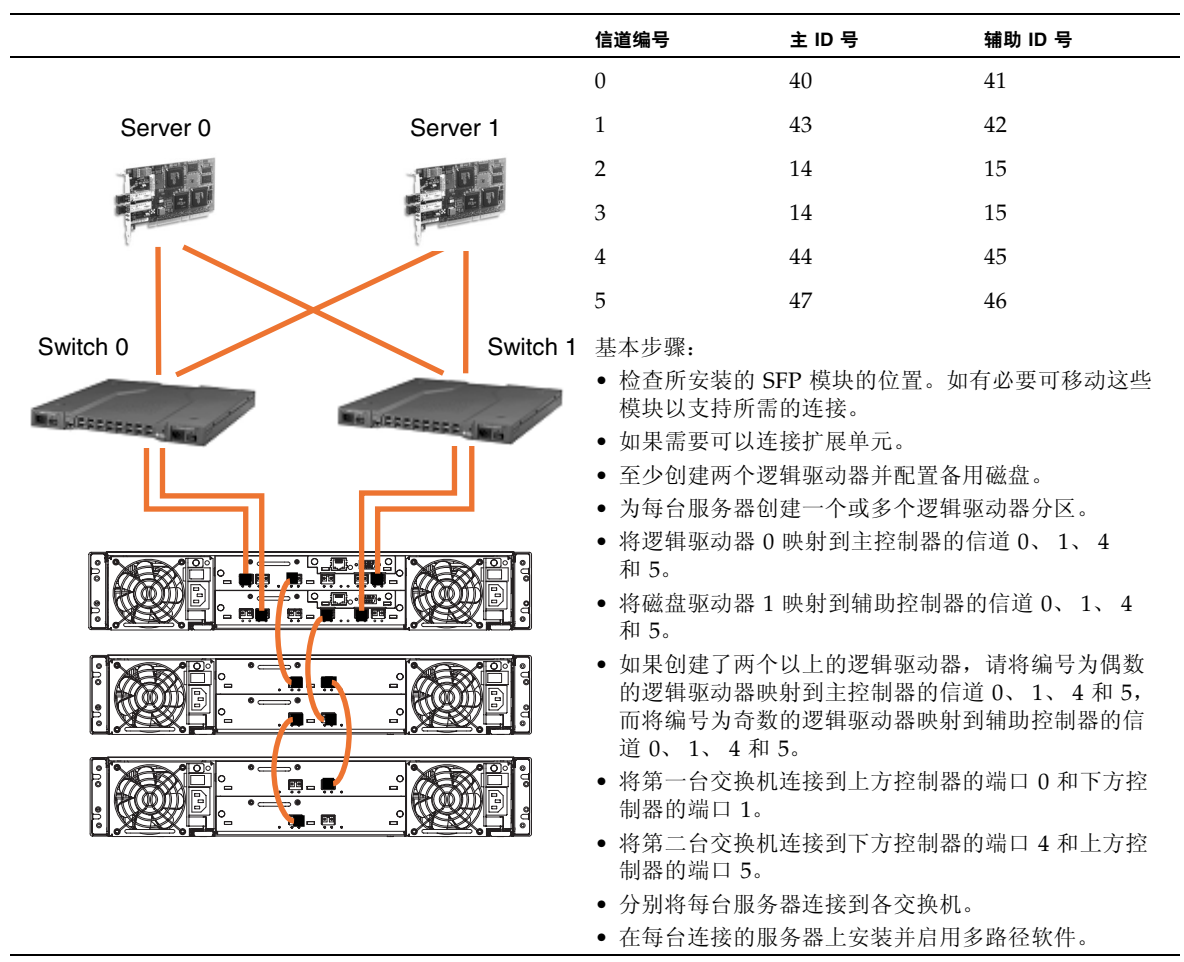

<span id="page-25-0"></span>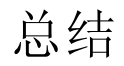

具有不同存储要求的很多类型的应用程序均采用入门级及中档服务器,因此 Sun StorEdge 3510 FC 阵列通过灵活的配置所提供的模块化架构满足了这一要求。例如, 可以将解决方案作为直接连接的存储器 (DAS) 或作为存储区网络 (SAN) 的一部分进行 部署。配置选项包括 RAID 保护级别、单个或冗余控制器、总存储容量、多路径等。

模块化和灵活性的特点使得 Sun StorEdge 3510 FC 阵列存储解决方案能够方便快速地 适应特定的环境。